## (Al Options)

«» («Settings») « » («Al Options») , Call-, .

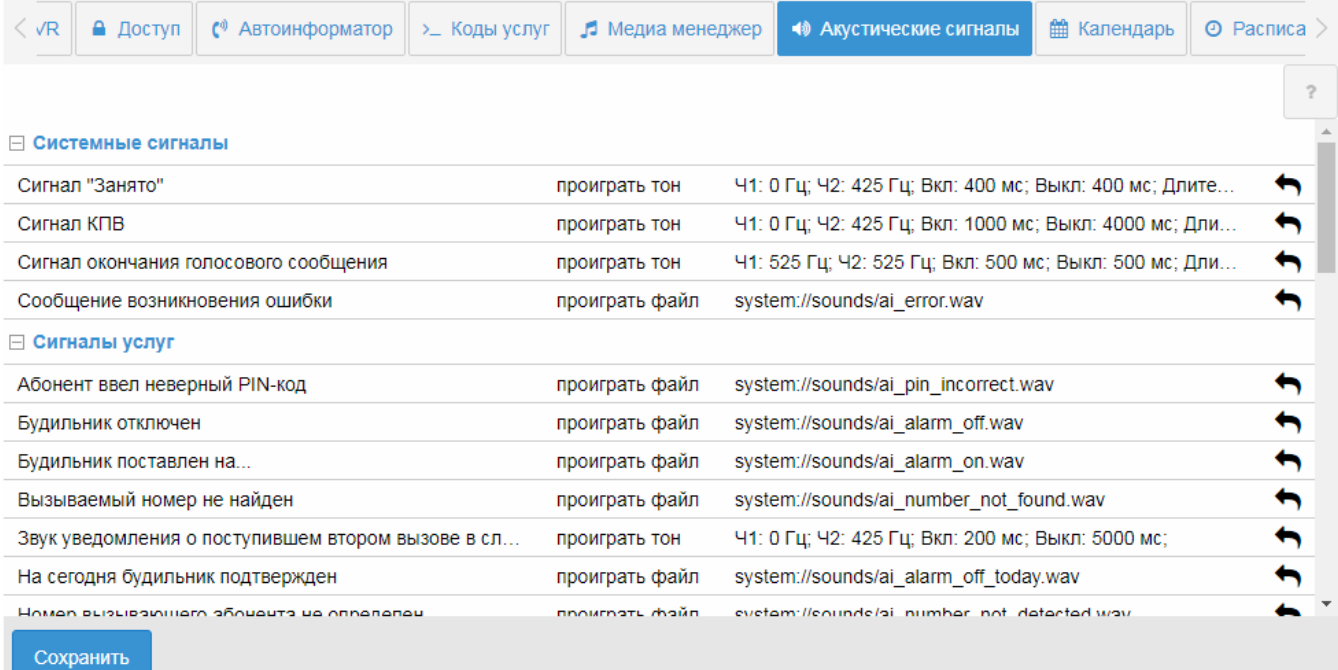

## $\sim 10$

• ;<br>•  $\alpha \gg (\text{``play file''});$ 

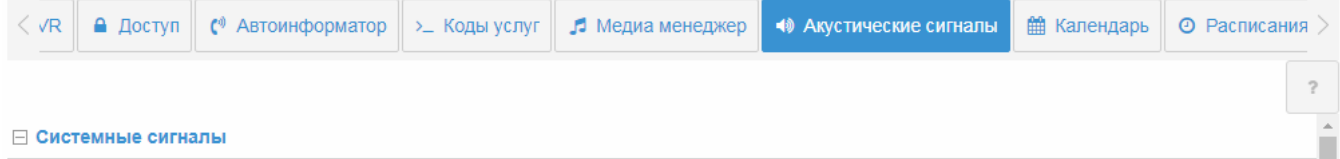

## ⊟ Системные сигналы

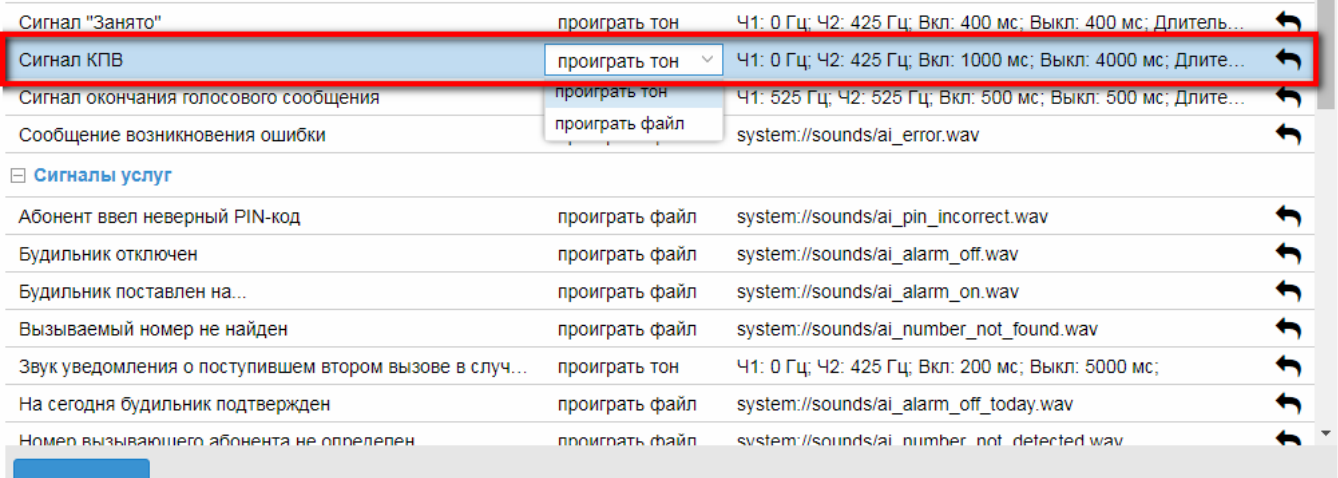

**Сохранить** 

 $\bullet$  -  $\mathbb{R}^3$ 

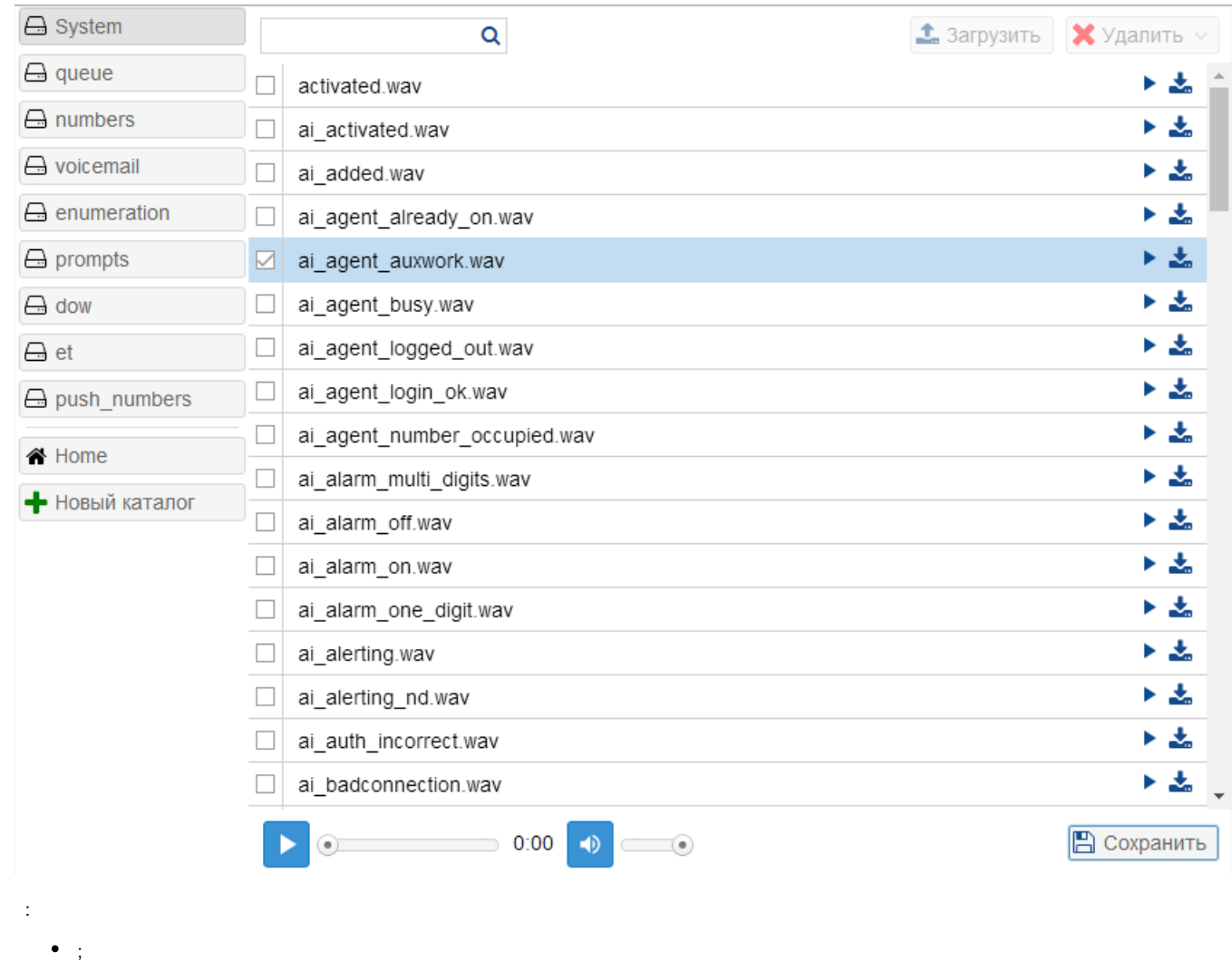

- « » («play tone»);
- « » («Tone editor»)

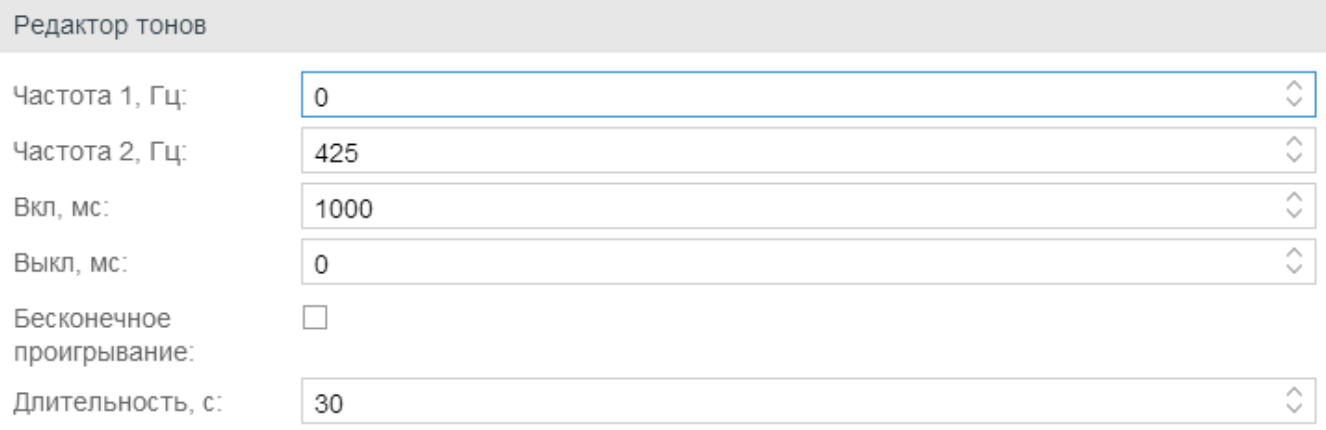

## Предопределенные тоны

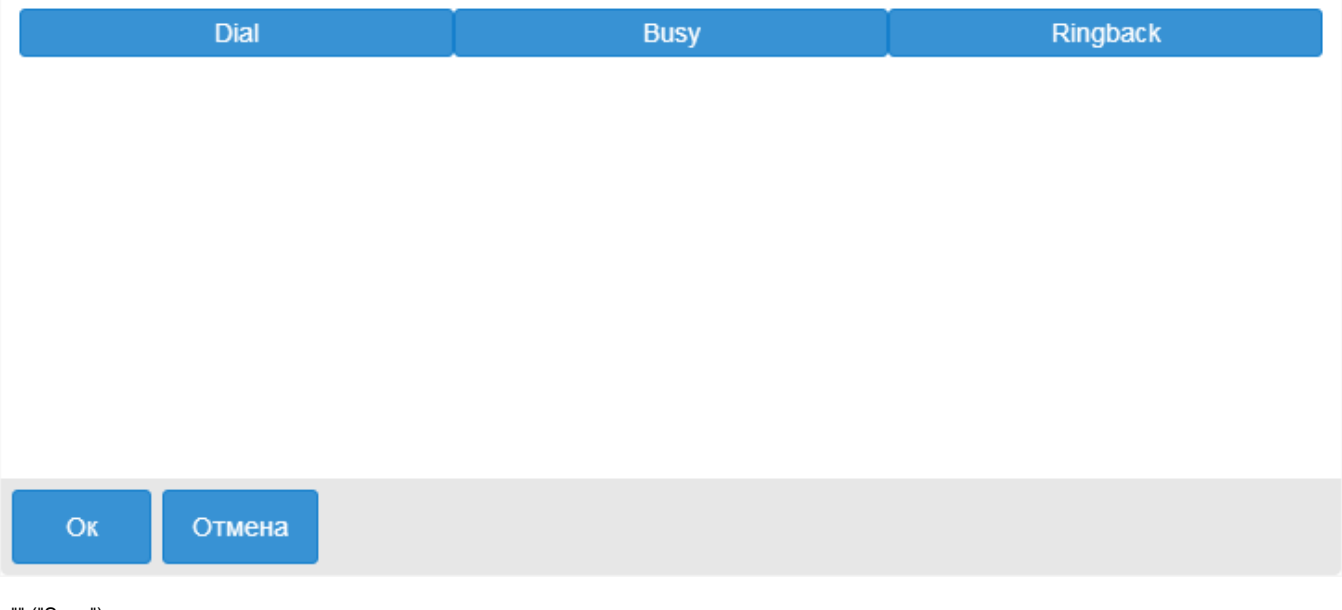

"" ("Save").

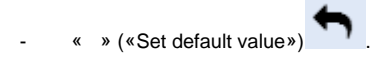